## **FAQ - Auto provisioning: Default provisioning URL.**

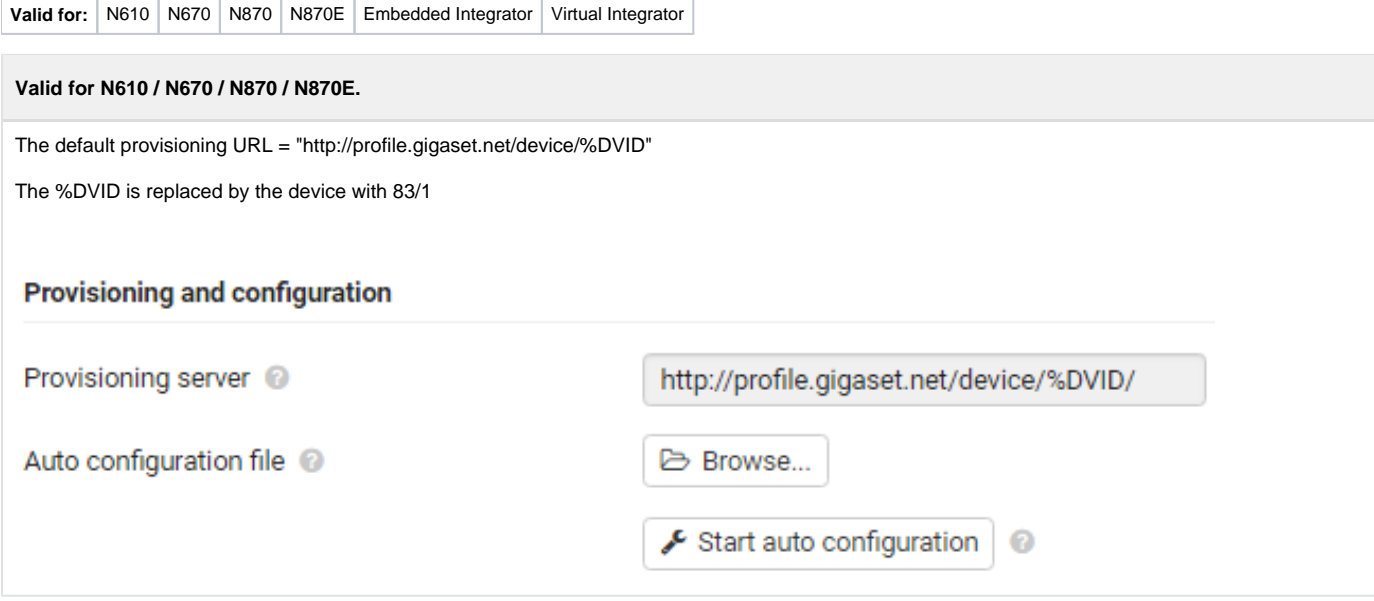